# Nuclide (Mac) cheat sheet

# Development

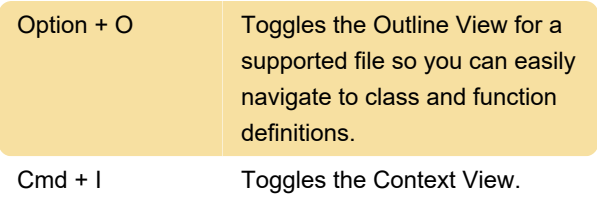

#### Hack/Flow/JavaScript

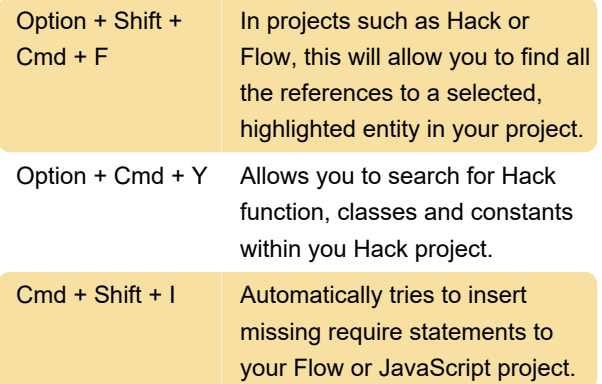

# Code diagnostics

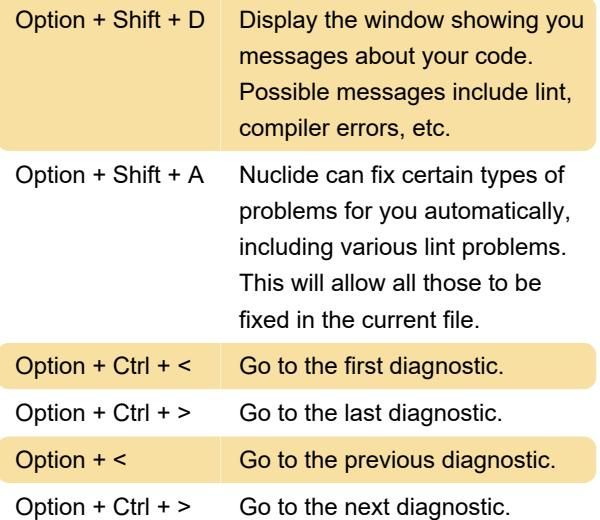

#### Project Explorer's file tree

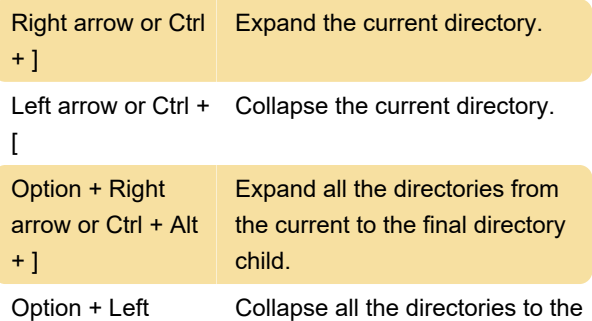

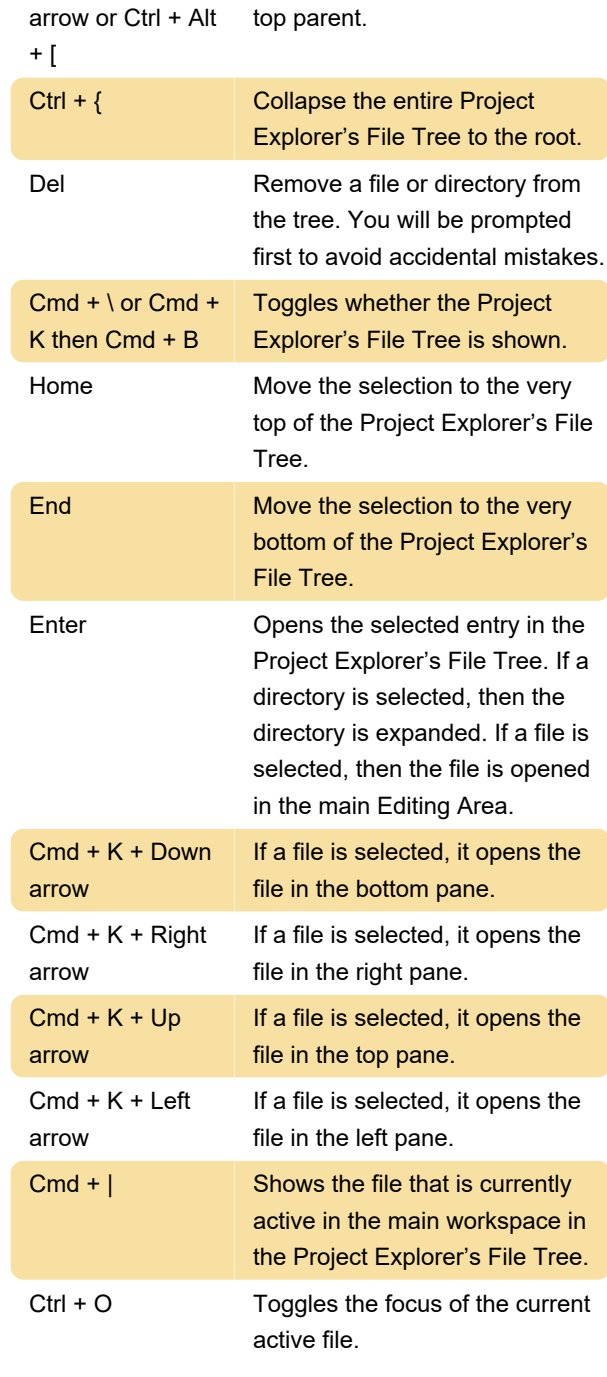

#### Files

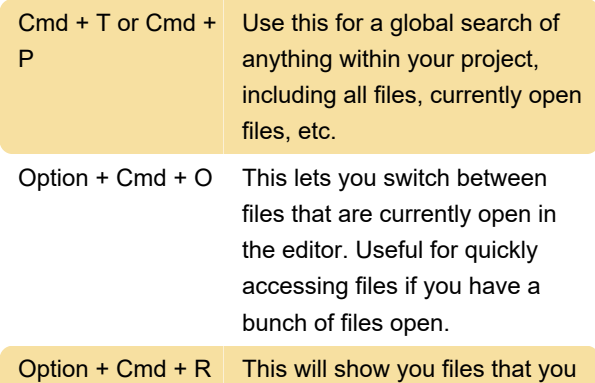

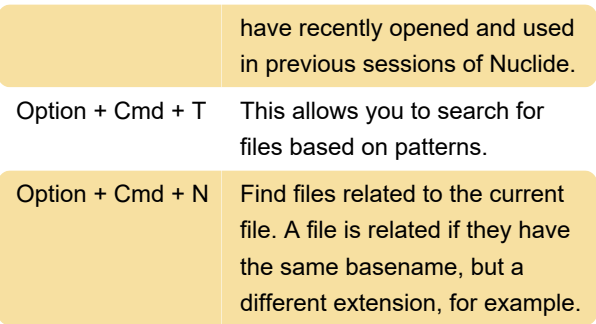

### Task runner

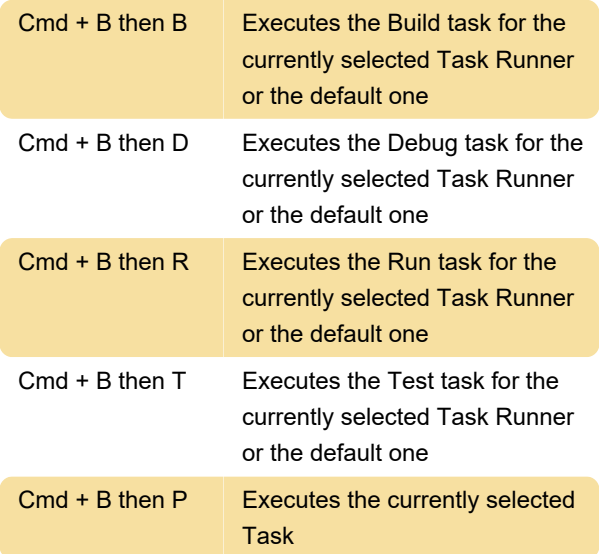

# Debugger

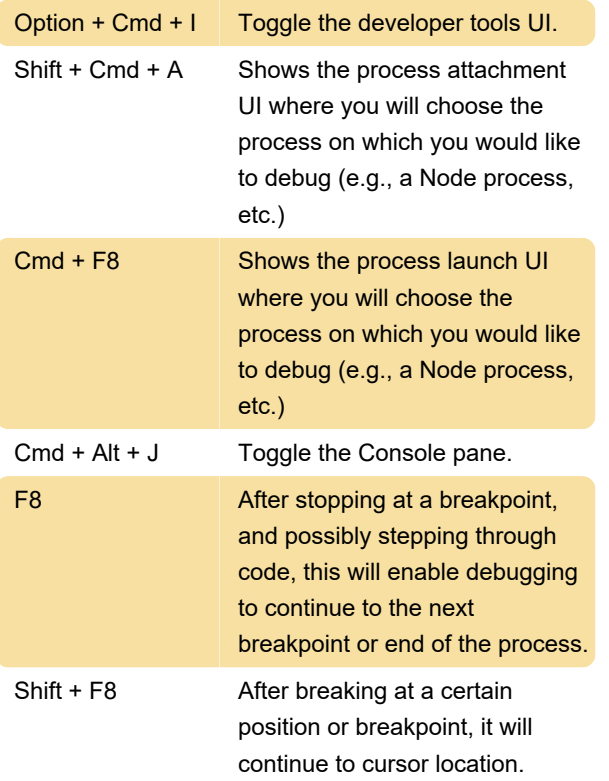

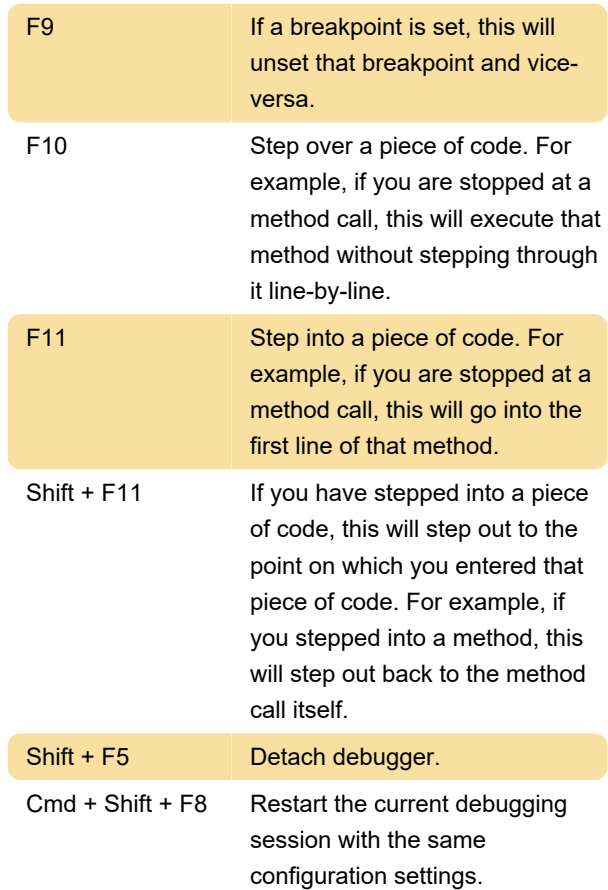

# Editor panes

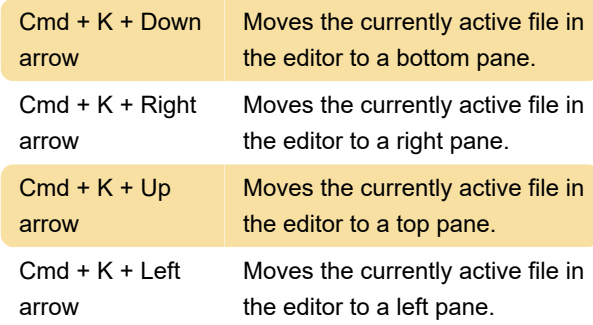

#### Miscellaneous

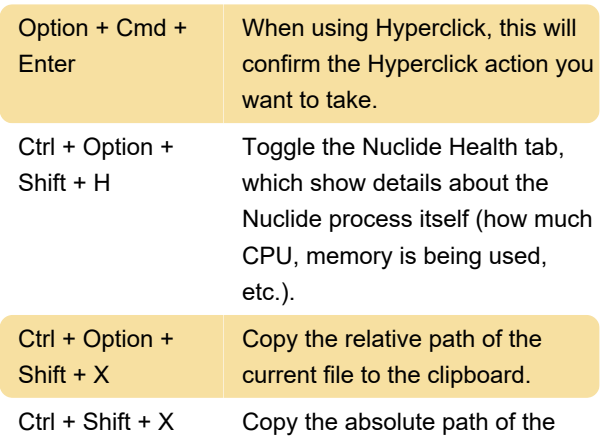

current file to the clipboard.

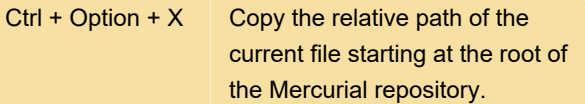

Source: nuclide.io

Last modification: 11/11/2019 8:10:33 PM

More information: [defkey.com/nuclide-shortcuts](https://defkey.com/nuclide-shortcuts)

[Customize this PDF...](https://defkey.com/nuclide-shortcuts?pdfOptions=true)